## **CURRICULUM MAP**

## **UNIT/ORGANIZING PRINCIPLE: Technology Literacy and will continue through the entire school year.**

**COURSE TITLE: First Grade Computers PACING: The students will have computer class once a week** 

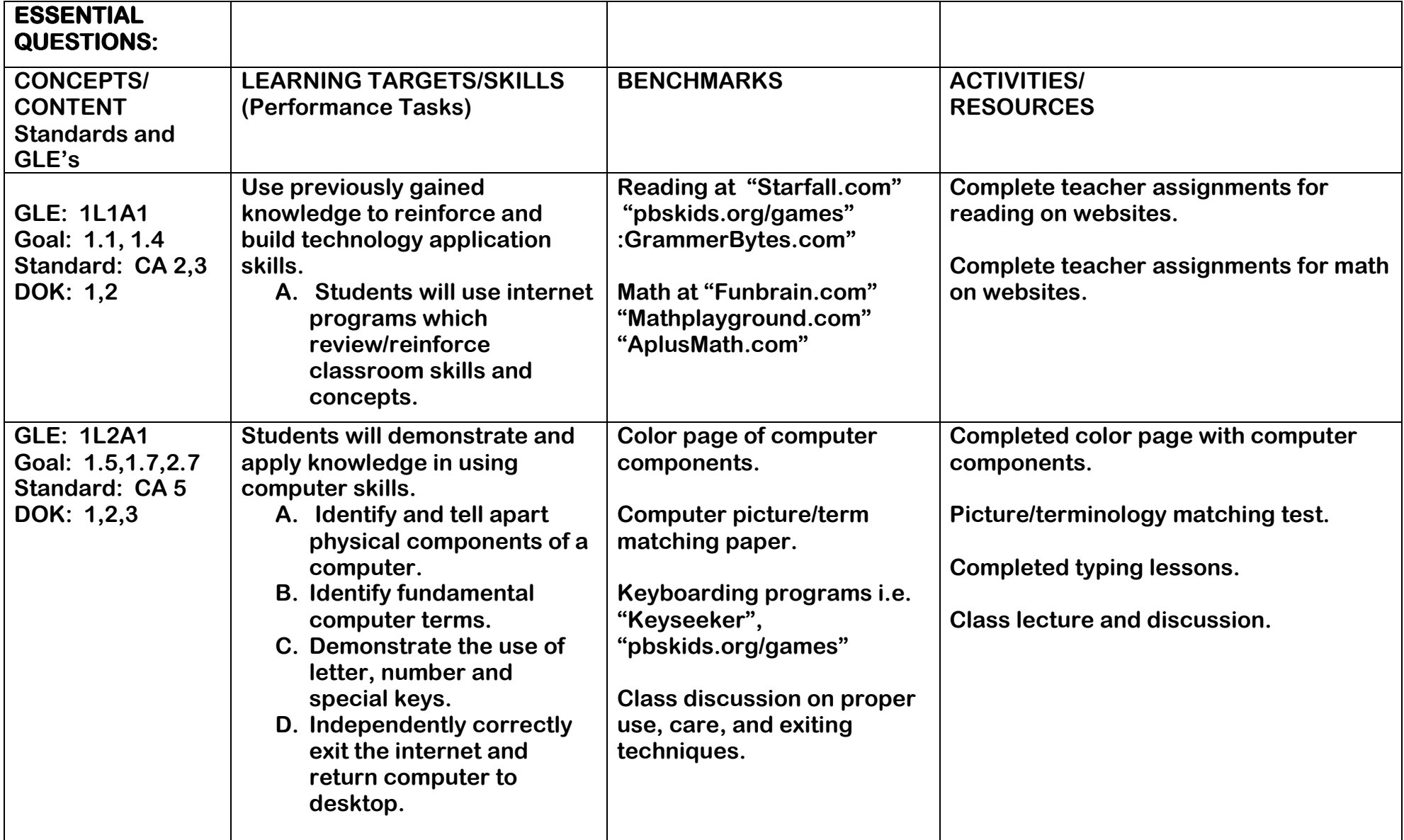

## **CURRICULUM MAP**

## **UNIT/ORGANIZING PRINCIPLE: Technology Literacy and will continue through the entire school year.**

**COURSE TITLE: First Grade Computers PACING: The students will have computer class once a week** 

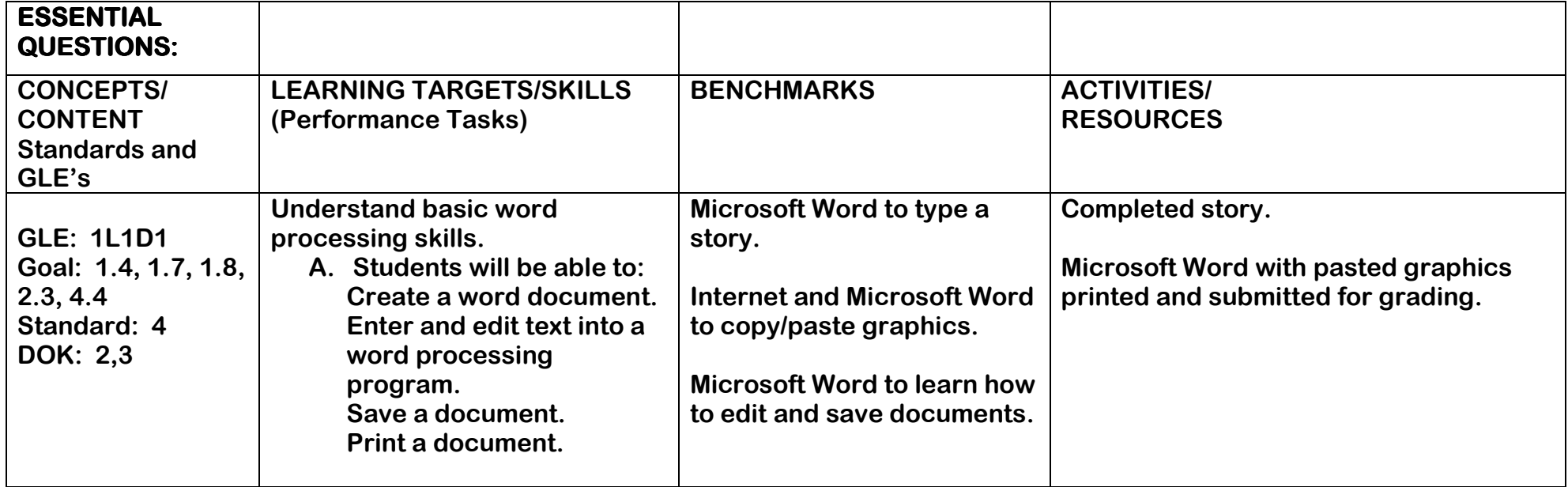